# Omvang steekproef/AQL-norm

# Omvang steekproef

De omvang van de steekproef per batch wordt berekend aan de hand van de AQL-methode. Hoe werkt de AQL-norm? De opzet van de kwaliteitscontrole is afhankelijk van verschillende factoren:

- 1. Geaccepteerd Kwaliteitsniveau
- 2. Controleniveau
- 3. Bestandsomvang
- 4. Goed- en afkeuren
- 5. Steekproefplan

# Geaccepteerd Kwaliteitsniveau

Dit is het laagste kwaliteitsniveau dat gemiddeld genomen geaccepteerd wordt. Bijvoorbeeld: in 1% van de aangeleverde documenten mogen fouten zitten. (Dit betekent overigens NIET dat de leverancier<sup>1</sup> bewust 'foute' documenten mag aanleveren.)

# Controleniveaus

De norm onderscheidt drie verschillende controleniveaus: I, II en III. Hierbij is II het standaard controleniveau. I is voor het versoepelde controleniveau en III geldt voor verscherpte controles. Het idee achter het systeem is dat een leverancier 'krediet' kan opbouwen, waardoor de afnemer minder strikt kan of juist strikter moet gaan controleren. Meestal wordt hierbij van het volgende uitgegaan:

- Start: controleniveau II
- Van normale naar verscherpte controle: Wanneer 2 van 5 opeenvolgende batches worden
- afgekeurd.

-

- Van verscherpte naar normale controle: Wanneer 5 opeenvolgende batches zijn goedgekeurd.
- Van normale naar versoepelde controle: Wanneer de 10 voorgaande batches zijn goedgekeurd EN het totaal aantal fouten uit de voorgaande 10 batches kleiner is dan het van toepassing zijnde aantal uit tabel VIII uit de norm
- Van versoepelde naar normale controle: Wanneer een batch wordt afgekeurd.

#### Bestandsomvang / batch

Dit is het totale aantal geproduceerde / geleverde items waarvan de kwaliteit vastgesteld moet worden. Meestal zal van iedere batch die geleverd wordt, een bepaalde kwaliteit geëist worden.

Bijvoorbeeld: Per keer bestaat de batch uit circa 5.000 gescande documenten. In de norm wordt aan iedere bestandsomvang een aparte letter toegekend. In het schema hieronder staan de kenletters voor

<sup>&</sup>lt;sup>1</sup> Waar 'leverancier' staat, kan ook de gemeente worden bedoeld als er in eigen beheer wordt gescand.

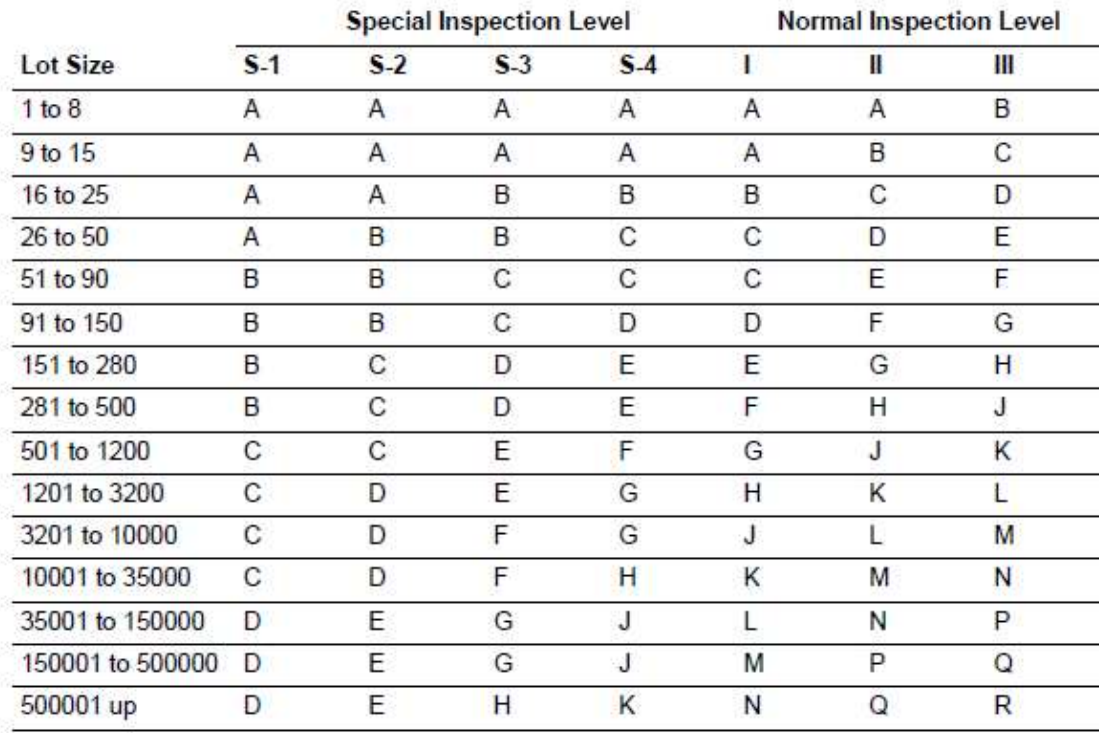

de drie normale controleniveaus en de drie speciale niveaus:

Tabel 1AQL sampling table

Bij een batchomvang van 5000 items, hoort dus kenletter L voor het normale "start-controleniveau". Aan de hand van de kenletter kan dan in onderstaande tabel de steekproefomvang vastgesteld worden.<br>Single Sampling Plans for Normal Inspection (Master Table)

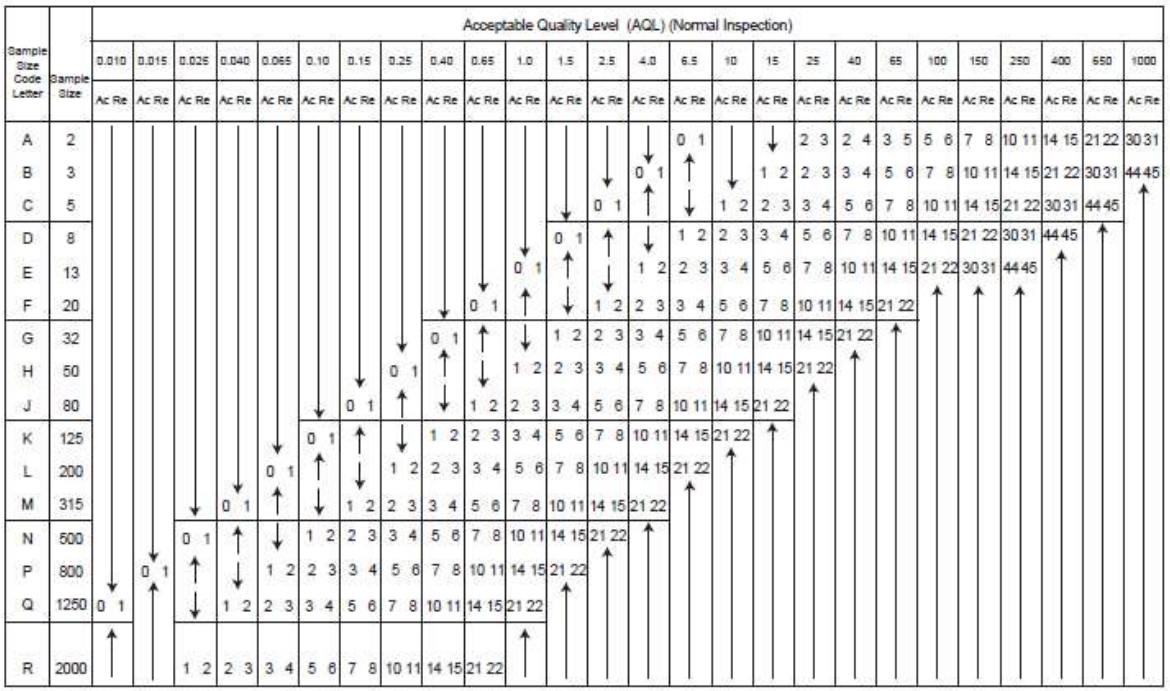

: Use first sampling plan below arrow. If sample size equals or exceeds lot size do 100% inspection.<br>: Use first sampling plan above arrow.

.<br>Ac: Number of pieces accepted<br>Re: Number of pieces rejected.

Tabel 2 AQL sampling table

Bij kenletter L hoort een steekproef omvang van 200 items. Van de 5000 aangeleverde bestanden moeten dus 200 willekeurige bestanden gecontroleerd worden.

#### Goedkeuren of afkeuren

Een batch wordt goed gekeurd als het aantal fouten kleiner is dan het maximaal toegestane aantal fouten uit Tabel 2. De geconstateerde fouten dienen overigens wel gecorrigeerd te worden door de leverancier.

Wanneer het aantal fouten de maximumwaarde overschrijdt, wordt de hele batch afgekeurd en moet opnieuw worden aangeleverd. De batch wordt dan opnieuw, op dezelfde manier gecontroleerd. Als je van een geaccepteerd kwaliteitsniveau van 1% uitgaat, betekent dat in dit voorbeeld dat er van de 200 items maximaal vijf fout mogen zijn. Zodra de zesde fout geconstateerd wordt, wordt de hele batch afgekeurd.

# Kwaliteit van de batch

De AQL-methode gaat uit van 'verdiend' vertrouwen. Dat betekent dat de kwaliteit van de voorgaande batches van invloed is op de manier waarop de volgende batch gecontroleerd wordt. Waar je nog rekening mee kunt houden is 'onomkeerbaarheid'. Hiermee wordt bedoeld dat je strenger moet controleren op de kwaliteit van de scans (leesbaarheid, volledigheid) dan bijvoorbeeld op de juistheid van de metadata. Een incorrecte scan kun je niet meer corrigeren als het originele papieren document is weggegooid, terwijl je verkeerde metadata later wel nog kunt corrigeren (let op! Corrigeren moet vóór overbrenging naar het RHCe gebeuren).

# Per batch de AQL berekenen

Er zijn een aantal redenen waarom per batch de AQL-norm moet worden berekend: 1) iedere batch kan van grootte verschillen, en 2) bij iedere batch moeten er twee keuzes worden gemaakt (in de AQL-methode zitten namelijk twee keuzemomenten die de gemeente/het RHCe zelf mag bepalen, namelijk: het inspectieniveau en het geaccepteerd kwaliteitsniveau). Dit laatste is door de gemeente in het vervangingsbesluit vastgelegd. Hieronder een voorbeeld.

Voorbeeld AQL-norm berekening:

- Grootte van de batch: 5.000 documenten
- Inspectieniveau: normale start-controleniveau =  $L$  (er zijn verschillende controleniveaus waar je uit kunt kiezen, mede afhankelijk van jullie ervaringen met de leverancier. Het idee is dat een leverancier krediet kan opbouwen: levert hij/zij steeds puik werk, dan zou je het controleniveau kunnen verlagen).
- Grootte aselecte steekproef  $= 200$  documenten
- Geaccepteerd kwaliteitsniveau =  $1\%$  (dit is het laagste kwaliteitsniveau dat gemiddeld genomen geaccepteerd wordt, dus als je strenger/milder wilt controleren, kun je dit verhogen/verlagen)
- $AQL-norm = 5/6$  fouten

Dit betekent dat per 5.000 documenten er 200 willekeurige documenten worden gecontroleerd. In deze 200 documenten mogen vijf fouten zitten. Wordt de zesde fout geconstateerd, dan wordt de hele batch afgekeurd.

#### TIP:

Bepaal bij voorkeur de steekproef per scanner/per dag/per medewerker, zodat bij fouten precies de juiste batch eruit gehaald kan worden om te herstellen. Dit kan u een hoop herstelwerkzaamheden besparen. Indien u niet beschikt over deze gegevens, kunt u de grootte van een batch bepalen door standaard de batch op een x-aantal documenten te zetten. Bijkomend voordeel is dat u maar één keer de AQL-norm hoeft te bepalen.

# TIP

-

Om een duidelijk antwoord te krijgen op de vraag of een gecontroleerde batch aan de maat is, moet er worden gecontroleerd en geregistreerd. Op deze wijze wordt een objectief antwoord verkregen op de vraag of de gecontroleerde batch voldoende aan de maat is, en is duidelijk hoeveel documenten er goed of fout zijn. Registreer dit daarom op dossierniveau voor jezelf op een manier die jij handig vindt. Deze informatie kan worden gebruikt:

- 1) voor de eigen bedrijfsvoering
- 2) als gespreksstof in de overleggen met het betreffende scanbedrijf. Ook voor hen is het in een vroeg stadium van belang te weten hoe hun resultaten worden beoordeeld, alvorens de eindcontrole door het RHCe plaatsvindt<sup>2</sup>
- 3) om aan het RHCe te overleggen welke dossiers je hebt gecontroleerd, zodat het RHCe hier een steekproef op kan nemen.

Onderaan dit document staat een beoordelingslijst die je kunt gebruiken als hulpmiddel voor jezelf. Kruis de toetscriteria aan waaraan wordt voldaan, en zie welke beoordeling daaruit vloeit.

<sup>&</sup>lt;sup>2</sup> Meer informatie over omgang met leveranciers vindt u in Handreiking vervanging archiefbescheiden, versie 2, 2016, p. 56 e.v..